# **ELGAS-2 (CP II)**

# ELGAS-2 (CP II) communication protocol

[Supported device types and versions](#page-0-0) [Communication line configuration](#page-1-0) [Communication station configuration](#page-1-1) [I/O tag configuration](#page-1-2)  **[Literature](#page-5-0)** [Changes and modifications](#page-5-1) [Document revisions](#page-5-2)

#### <span id="page-0-0"></span>**Supported device types and versions**

The protocol supports communication with **ELCOR-2**, **microELCOR-2**, **ELCORLite**, **miniELCOR**, and **ELCORplus** devices (made by the [ELGAS](http://www.elgas.cz) compan y ) that recalculate a gas quantity.

When communication is established, the current device configuration is read. From it, for each configured object (identified by the "Name" field), its address ("ID" field) necessary for the configuration of the I/O tag and the object type ("Object type" field) can be determined. Example of a reading:

--> : 2. ( 263)RECORD\_TYPE\_30<br>Length : 75 Length : 75<br>Object type : 30 Object type : 30<br>Number : 0 Number<br>ID ID : 1 Adr\_inCurrent : 6 Adr\_inArchiv : 10 BitControl : 155-DATA, DAY, INVOICE, METROL,<br>Name : Pressure pl Name : Pressure p1<br>Unit : bar Unit : bar<br>Digit : 8.69 : 8.697641897E-05<br>: 0 Offset<br>Low\_Limit Low\_Limit : 0.80000001192093<br>High\_Limit : 5.199998092651  $: 5.1999998092651$ Serial Nr : 1986200392 ErrBit(T\_ERR\_CURRENT) offset=1076 ErrBit(T\_ERR\_BIN\_ARC) offset=94 ErrBit(T\_ERR\_DAT\_ARC) offset=0 AdrRec inCur : 10 AdrRec inMonth: 0 Nr of Pattern :  $0$ <br>Tithe :  $V$ Tithe

The following object types are currently supported:

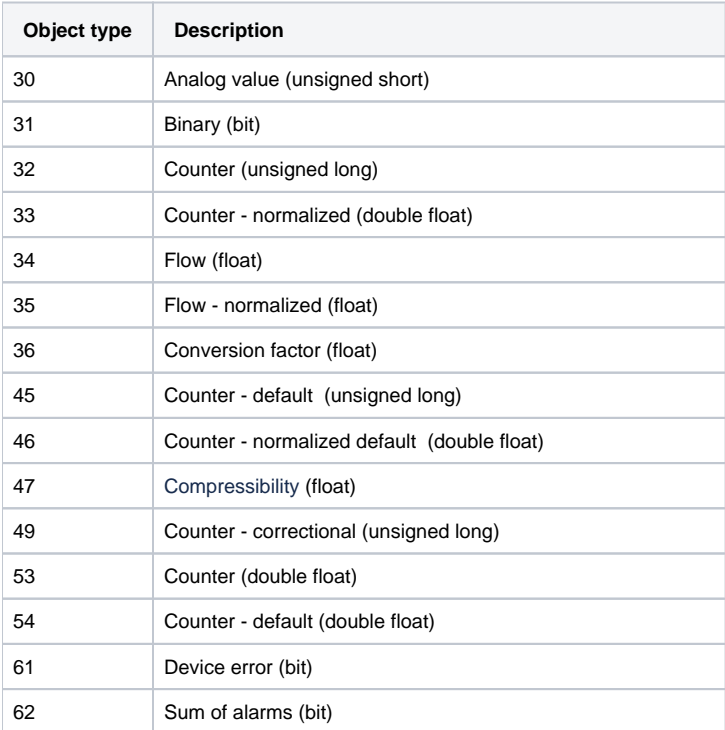

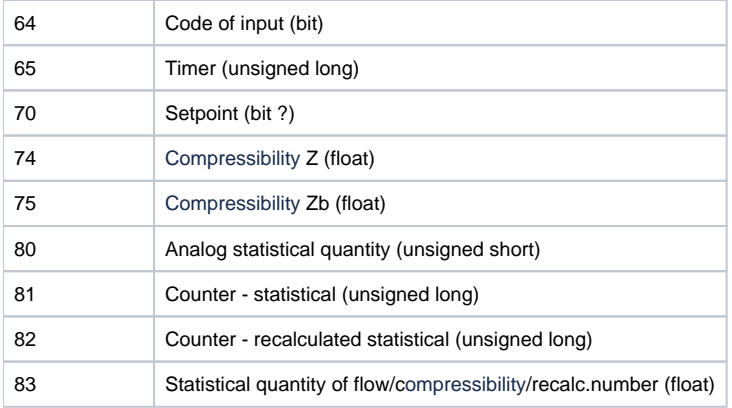

#### <span id="page-1-0"></span>**Communication line configuration**

Communication line category: [Serial](https://doc.ipesoft.com/display/D2DOCV22EN/Serial+and+Serial+Line+Redundant), [SerialOverUDP Device Redundant](https://doc.ipesoft.com/display/D2DOCV22EN/SerialOverUDP+Device+Redundant+and+SerialOverUDP+Line+Redundant).

The asynchronous transmission parameters are set according to the setting of a specific device.

#### <span id="page-1-1"></span>**Communication station configuration**

- Communication protocol: **Elcor ELGAS-2 (CP II)**.
- Station address:
	- $\degree$  Node address: value in the range of 0 to 65535.
	- Address: meter address, a value in the range of 0 to 255.
	- $\circ$  If both addresses are 0, the device must answer obligatorily.

Password for reading: maximum of 6 characters is allowed if the password is set in the device (ELCOR-2 only).

# Station protocol parameters

#### [Configuration dialog box](https://doc.ipesoft.com/pages/viewpage.action?pageId=84365873#ConfigurationDialogBox(D2000/CommunicationwithI/ODevices/CommunicationStations)-parametre_protokolu) - tab "Parameters".

They influence some optional parameters of the protocol. The following station protocol parameters can be set:

#### **Table 1**

<span id="page-1-3"></span>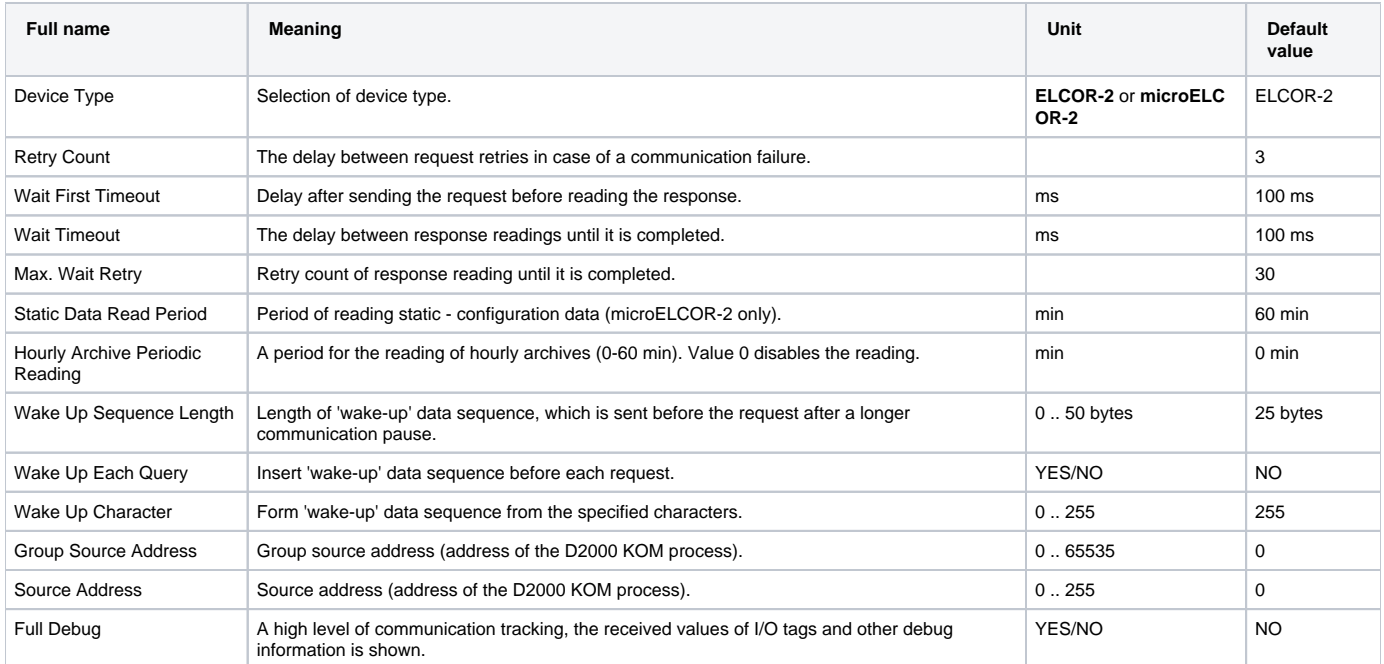

### <span id="page-1-2"></span>**I/O tag configuration**

Possible value types of I/O tags: **Di, Ai, Ci, TxtI, TiA**.

#### **The ELCOR-2 device**

 $\overline{\phantom{a}}$ 

#### Table 2 contains the list of the main parameters of the device.

Tables 3 to 8 contains the list of variable configuration and informative data according to the parameter type. DESC(ind) parameter represents the common data of all parameters. It describes the quantity. The current value of quantity can be acquired by the configuration of the I/O tag with numerical address - index **ind** (number from 1 and higher). To find out the technical units - configure text of I/O tag with the address UNIT(ind).

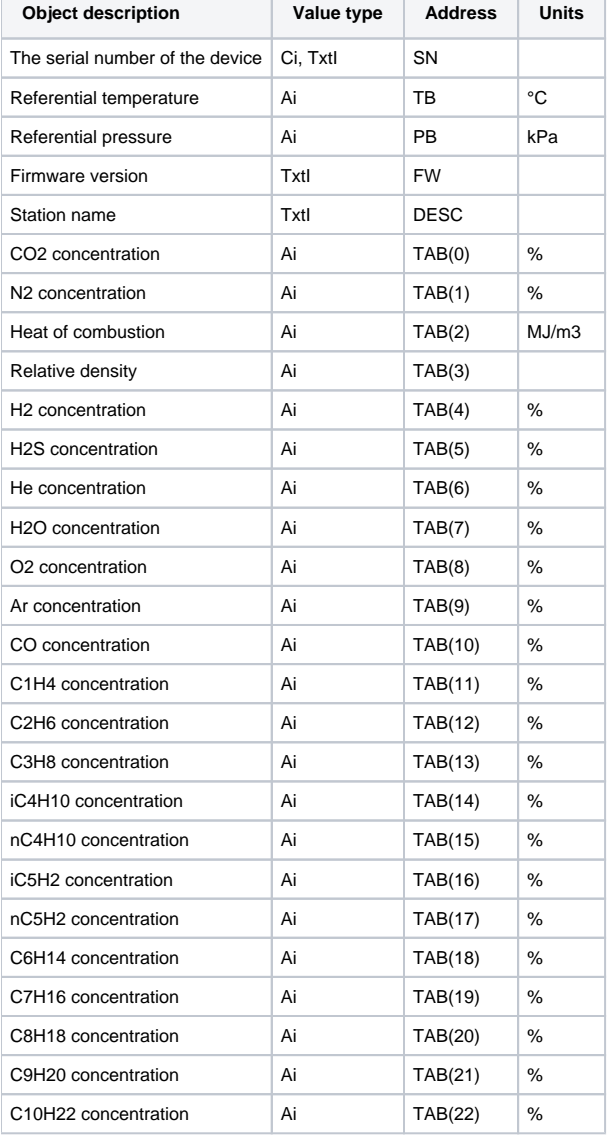

**Table 2** - Device parameters - Main device parameters

 $\overline{\phantom{a}}$ 

<u>a sa Barangara</u>

 $\mathbb{R}$ 

 $\sim$ 

#### **Table 3** - Device parameters - Analog values

![](_page_2_Picture_370.jpeg)

**Table 4** - Device parameters - Counter

![](_page_3_Picture_353.jpeg)

**Table 5** - Device parameters - Error counter

![](_page_3_Picture_354.jpeg)

#### **Table 6** - Device parameters - Standard counter

![](_page_3_Picture_355.jpeg)

#### **Table 7** - Device parameters - Conversion factor

![](_page_3_Picture_356.jpeg)

#### **Table 8** - Device parameters - Standard flow rate

![](_page_3_Picture_357.jpeg)

#### **The microELCOR-2 device**

As an address of the I/O tag, also the data from "Address" or "Alternate address" columns can be used.

#### **Table 9** - Actual values

![](_page_3_Picture_358.jpeg)

![](_page_4_Picture_425.jpeg)

#### **Table 10** - Service data

![](_page_4_Picture_426.jpeg)

#### **Table 11** - Parameters

![](_page_4_Picture_427.jpeg)

![](_page_5_Picture_310.jpeg)

#### **Table 12** - Minimums/maximums

![](_page_5_Picture_311.jpeg)

Parameters and minimums/maximums are read in a period which is set by the [Static Data Read Period](#page-1-3) protocol parameter.

#### <span id="page-5-0"></span>**Literature**

-

- Description of system -ELCOR and microELCOR-2 operating schedule (Elgas 1. 6. 2006)
- Reference books of producer [ELGAS s.r.o.](http://www.elgas.cz)

## <span id="page-5-1"></span>**Changes and modifications**

#### <span id="page-5-2"></span>**Document revisions**

Ver. 1.0 - April 22th, 2009 - the creation of the document.

**Related pages:**

[Communication protocols](https://doc.ipesoft.com/display/D2DOCV22EN/Communication+Protocols)